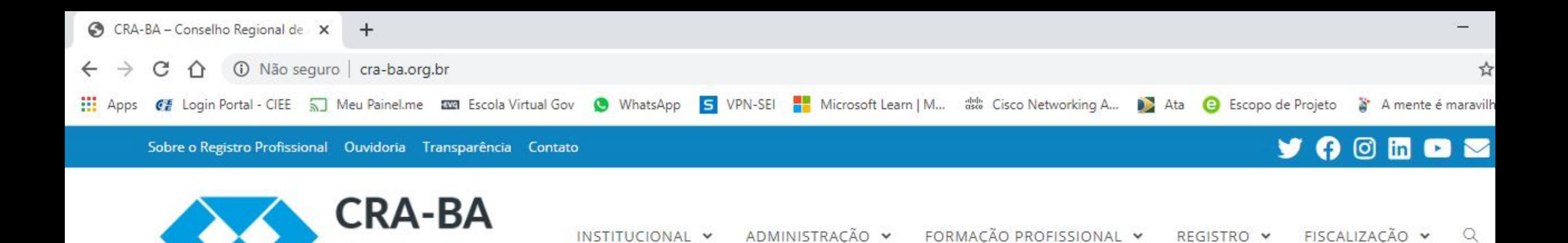

**Pagamento anuidade 2020** 

PROFISSIONAL DE ADMINISTRAÇÃO **REGISTRE-SE** O registro é o que caracteriza o profissional e o habilita para exercer a profissão.

Conselho Regional de Administração da Bahia

> **PUBLICA FEDERATIVA DO BRASIL**  $\sigma$ SISTEMA CFA/CRAS DATA REG.<br>81/02/2000  $\frac{100}{1000}$ 123.457-ADM NONE FULANO SILVA **LEWIS CO., DANNERS Hallmark HARD LIFESOD PARTICULARE AV TELEST RECONHECIMENTO**

Estando apto para atuar no mercado de trabalho.

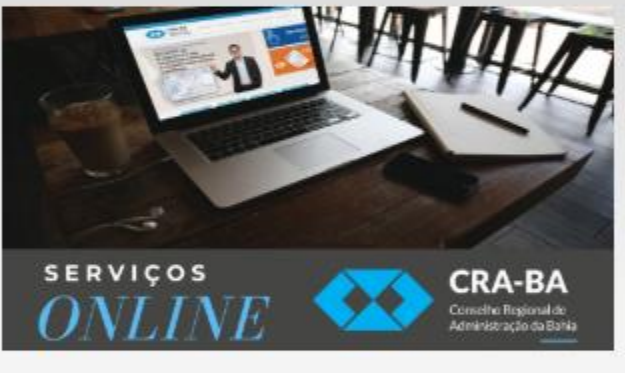

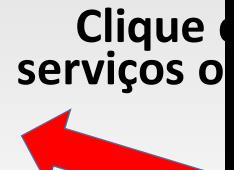

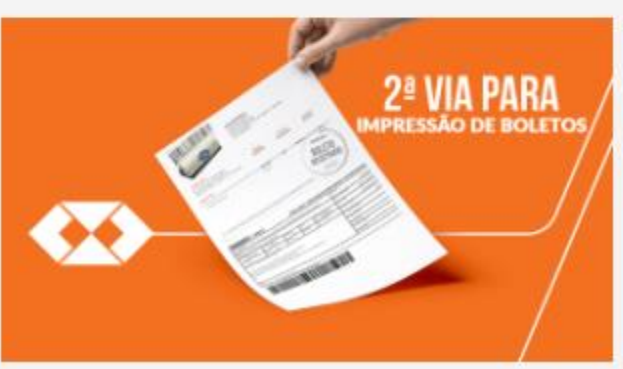

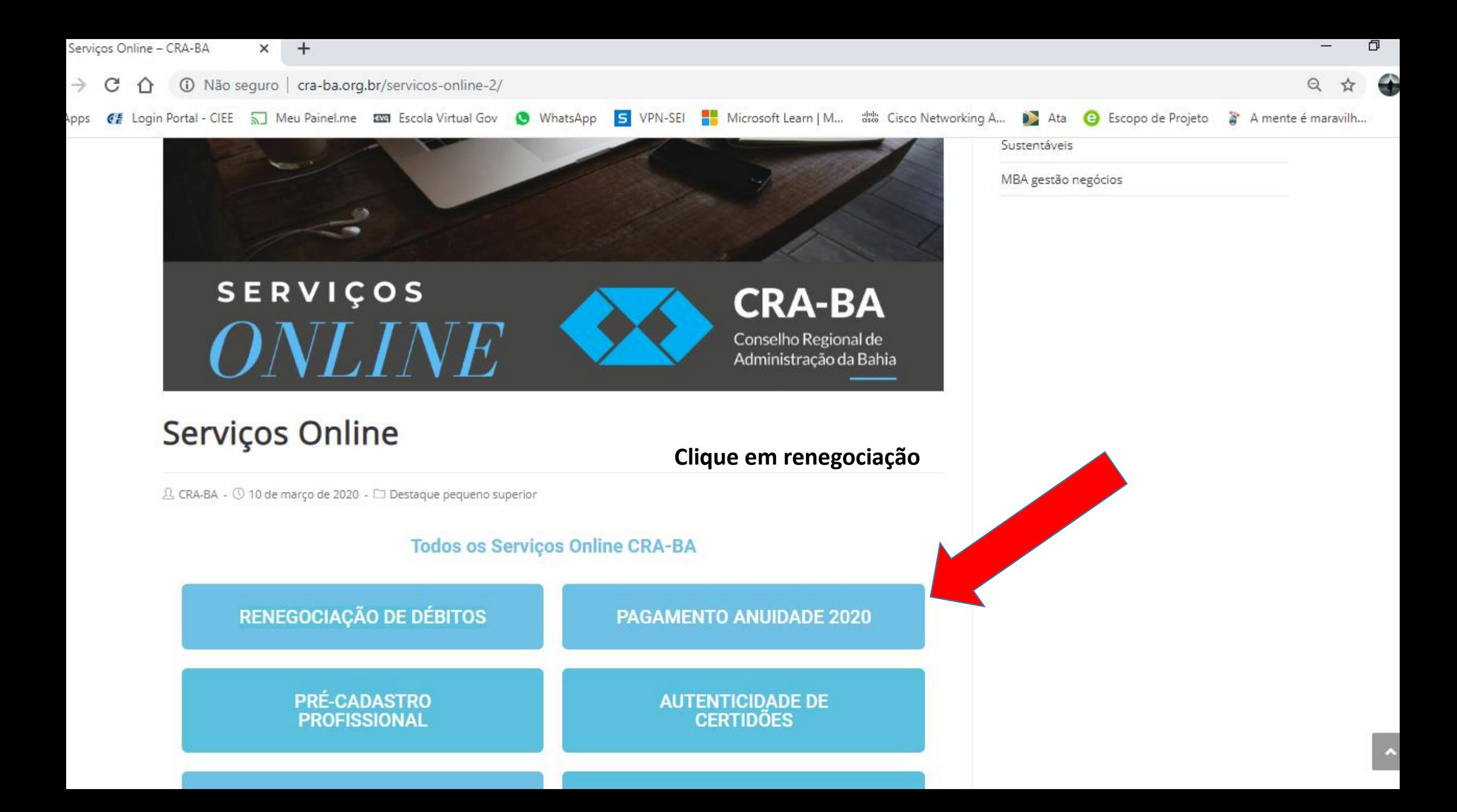

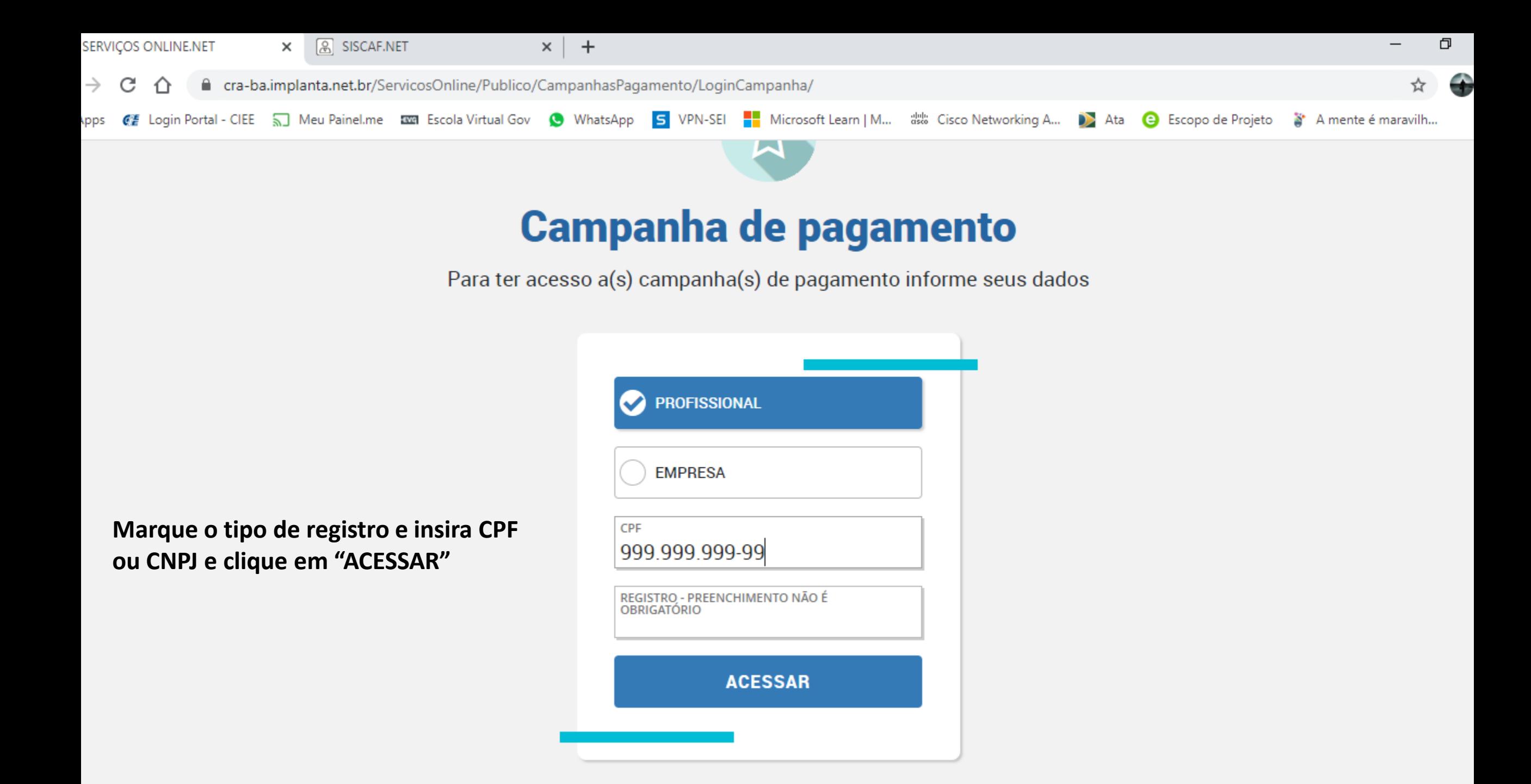

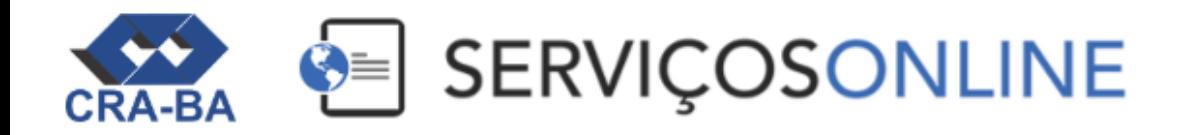

**REGISTRO** CPF

**SELECIONE UMA CAMPANHA** 

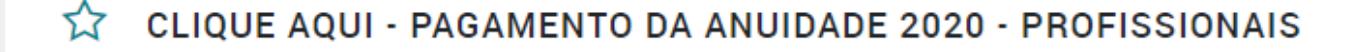

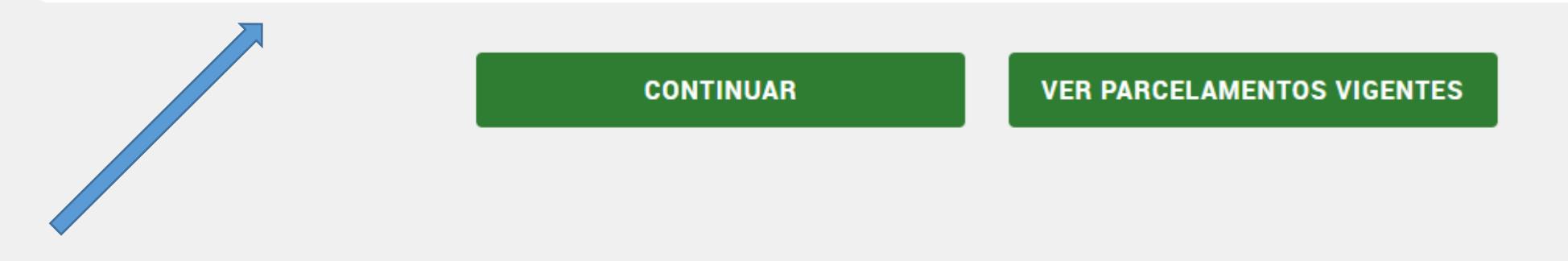

**SAIR** 

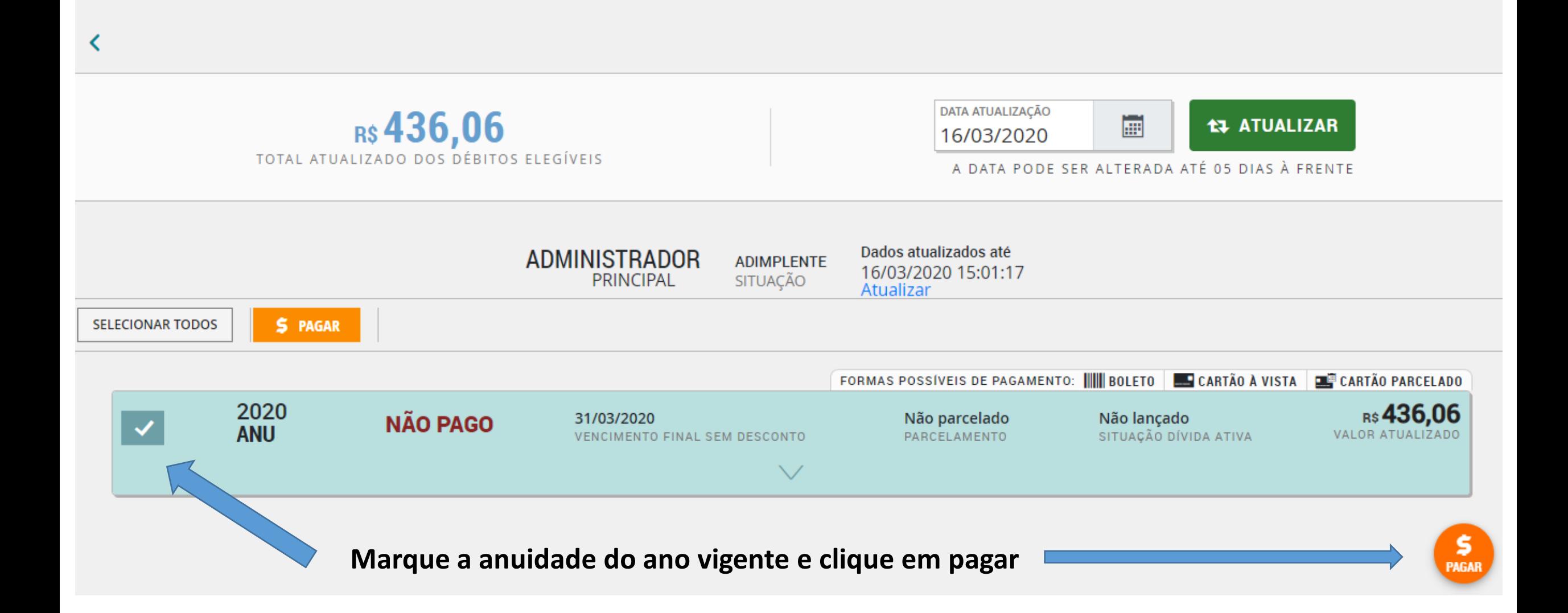

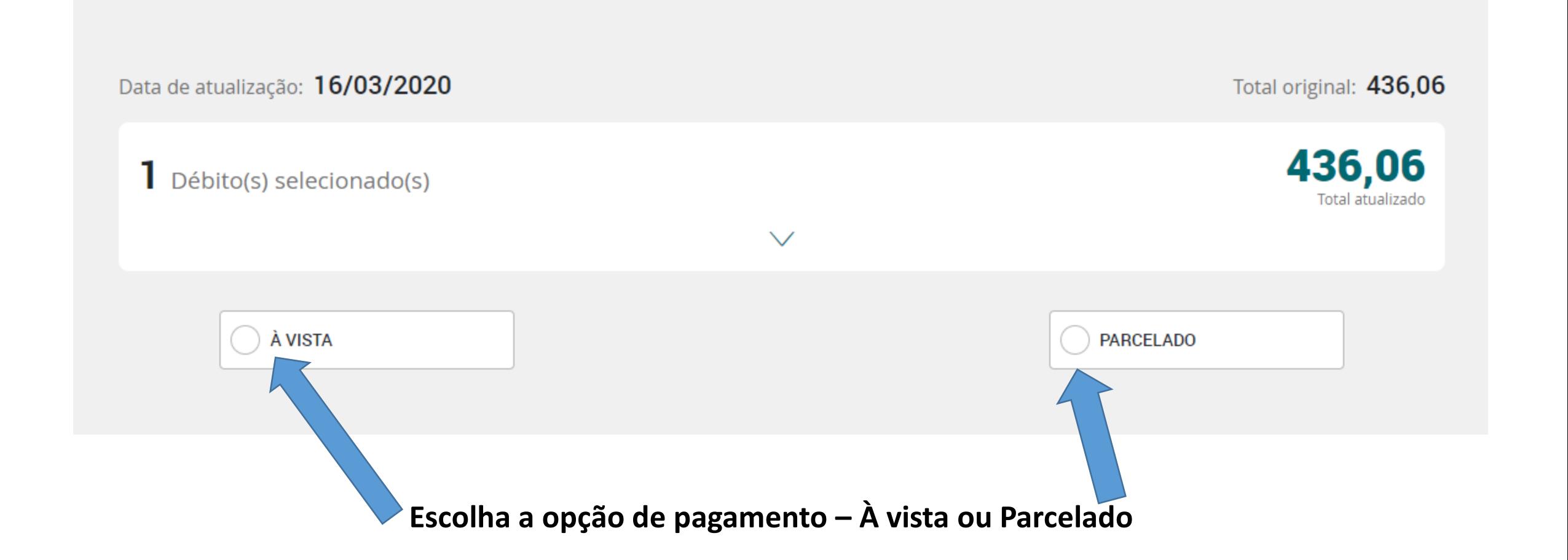

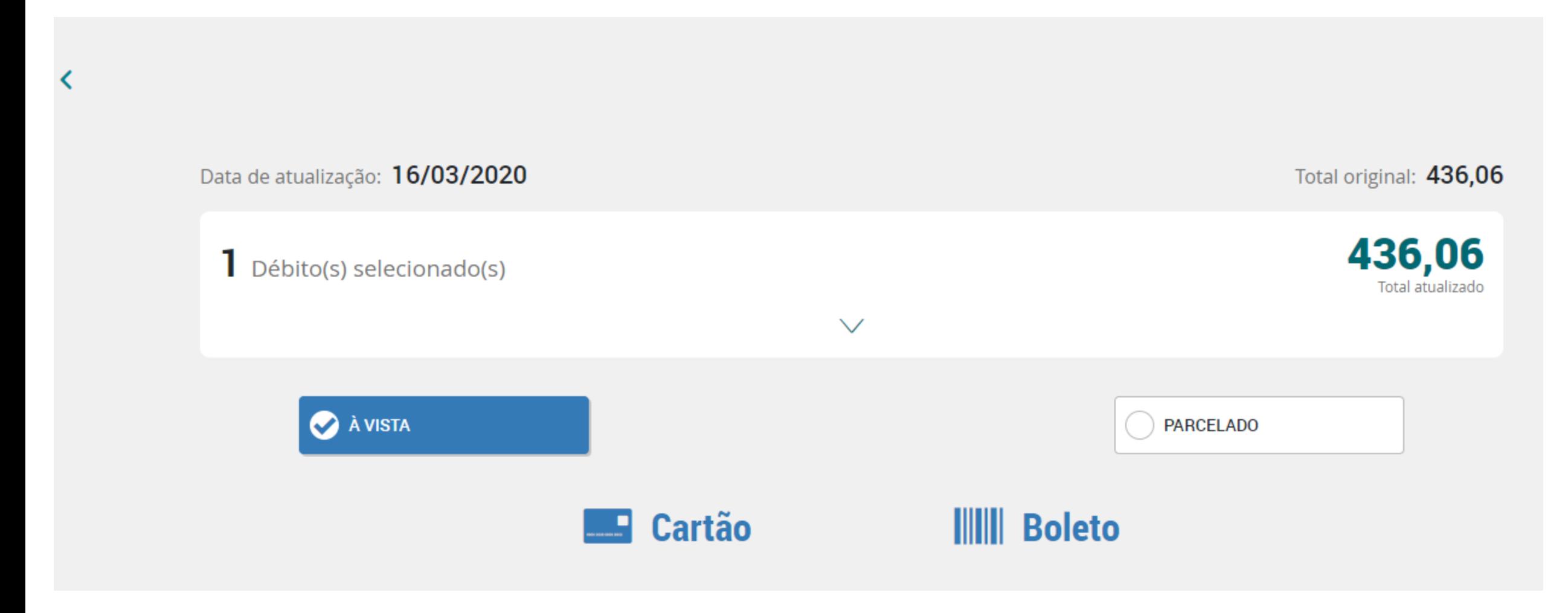

**Confirme a opção de pagamento desejada – No cartão avista ou em ate 5x – Boleto avista** 

## Tipo de entrega

● Frete grátis

# Forma de pagamento

Cartão de crédito

#### Selecione a bandeira do seu cartão de crédito

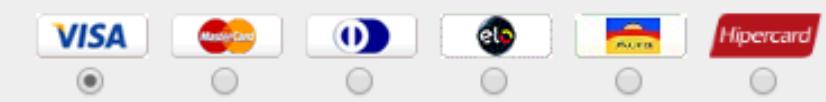

# Número do cartão Validade ▼ ▼ Nome do titular do cartão (como está gravado no cartão) Código de segurança Θ Número de parcelas 1X de R\$ 1.047,57 (sem juros) ▼ Li e aceito os Termos de Uso Endereço de Cobrança ■ Mesmo endereço de entrega

### Resumo da compra

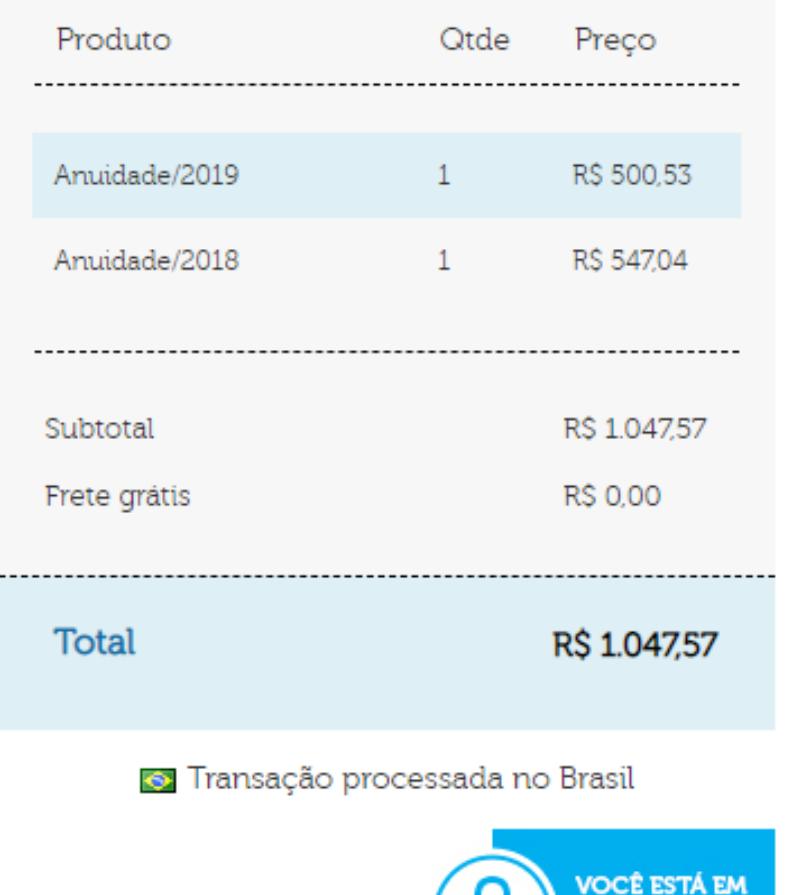

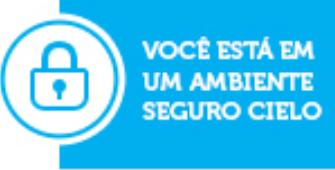

Insira os dados do cartão e escolha a quantidade de parcelas

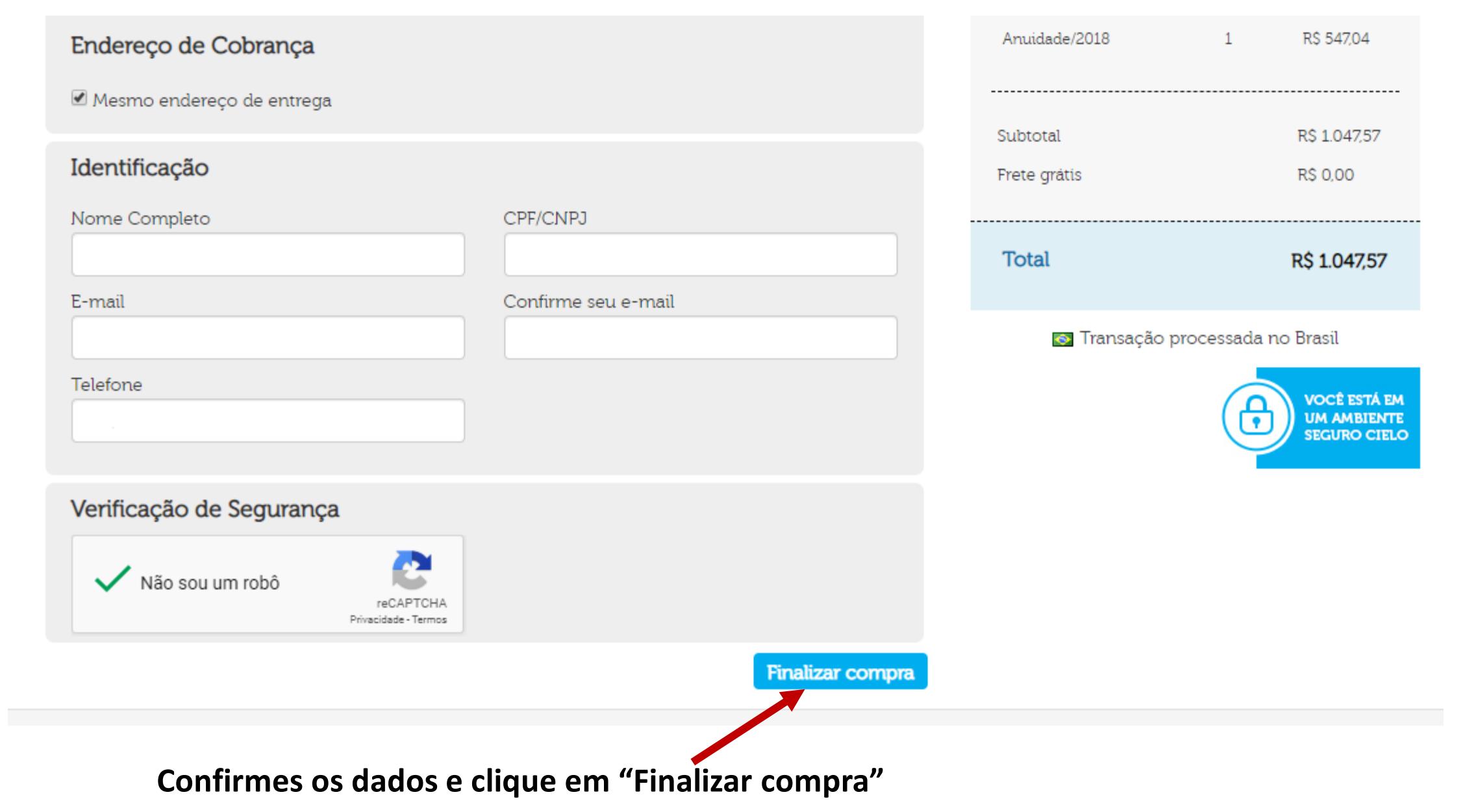